### **NAME**

epsffit − fit encapsulated PostScript file (EPSF) into constrained size

# **SYNOPSIS**

**epsffit** [ **−c** ] [ **−r** ] [ **−a** ] [ **−m** ] [ **−s** ] *llx lly urx ury* [ **infile** [ **outfile** ] ]

# **DESCRIPTION**

*Epsffit* fits an EPSF file (encapsulated PostScript) to a given bounding box. The coordinates of the box are given by **(llx,lly)** for the lower left, and **(urx,ury)** for the upper right, in PostScript units (points).

If no input or output files are specified, *epsffit* read from the standard input and writes to the standard output.

### **OPTIONS**

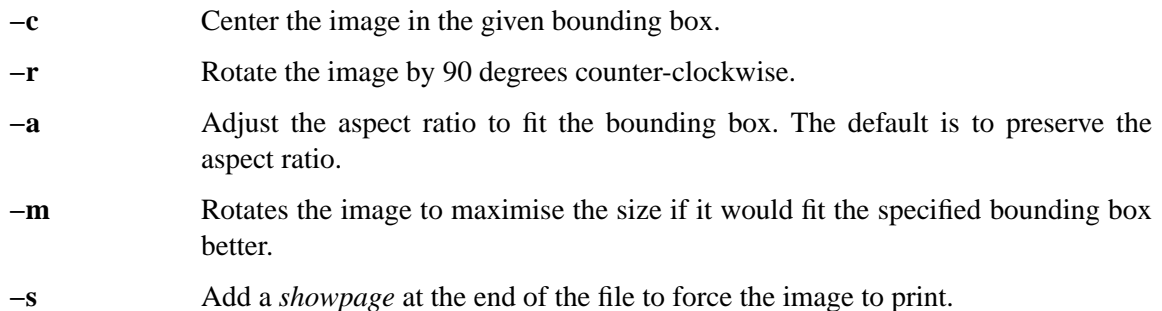

# **AUTHOR**

Copyright (C) Angus J. C. Duggan 1991-1995

#### **SEE ALSO TRADEMARKS**

**PostScript** is a trademark of Adobe Systems Incorporated.